# **New Client Checklist - Administrators**

Thank you for choosing JMC. This form will be a guide for you as you learn how to use JMC. If you have any questions at any time please call tech support at 800.524.8182.

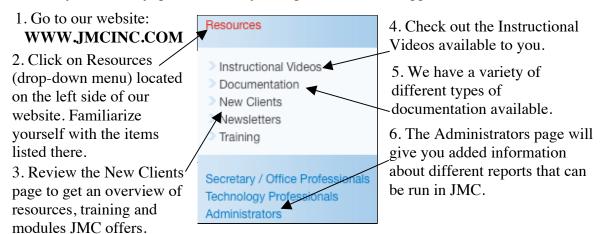

This is a general outline we like to see our new Administrators follow.

## **Spring: January - June**

☐ Go to <a href="http://www.jmcinc.com/resources/instructional-videos">http://www.jmcinc.com/resources/instructional-videos</a> and view the "Office Intro 1 Next-Gen, Office Intro 2 Next-Gen and Office Intro 3 Next-Gen" instructional videos. This will give you a general overview of student demographic information in JMC.

☐ Attend the Spring Q&A Session.

### **Summer: June - July**

☐ Download the "Starting the 13-14 School Year Checklist for New Schools" from the New Clients page on our website. Call JMC with questions. Review/complete the steps and watch the following instructional videos in preparation for the upcoming school year.

- Student Info Forms
- Scheduling Video (pertinent to your school's grade levels)

#### August

☐ Before the August training watch the following instructional videos and compile questions.

- Recording Discipline
  Online Parent Access/Online Modules
- Student Lists (This function allows you to create customizable reports.)

☐ Attend August Training. The August training will not introduce much new information. It will be primarily Q&A. Topics covered at the on-site training will be:

- ✓ Questions compiled by the Administration
- ✓ Daily Attendance

- ✓ State Reporting
- ✓ Dropping and Adding Students
- ✓ Online Modules

✓ Activities

✓ Student Lists

#### **End of the First Grading Term**

☐ Contact JMC to get the Transcript conversion underway. After receiving your converted Transcripts watch the "Transcripts" instructional video.